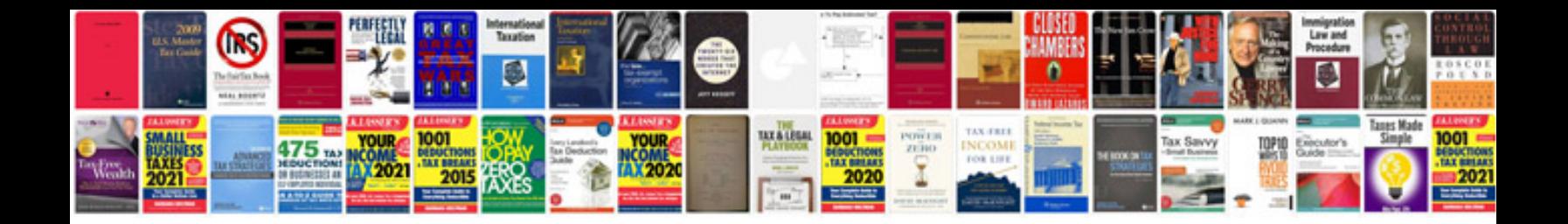

**Pdf transform to word**

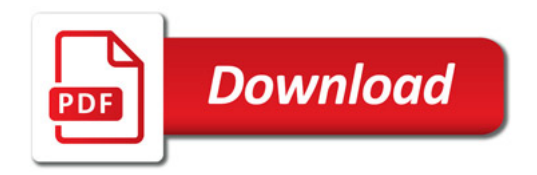

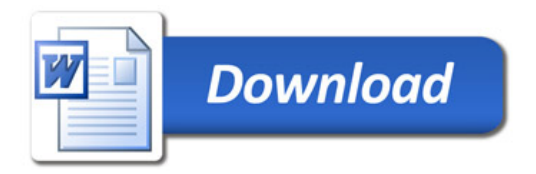